## Excel VBA

Excel VBA

1. Excel VBA

Excel VBA

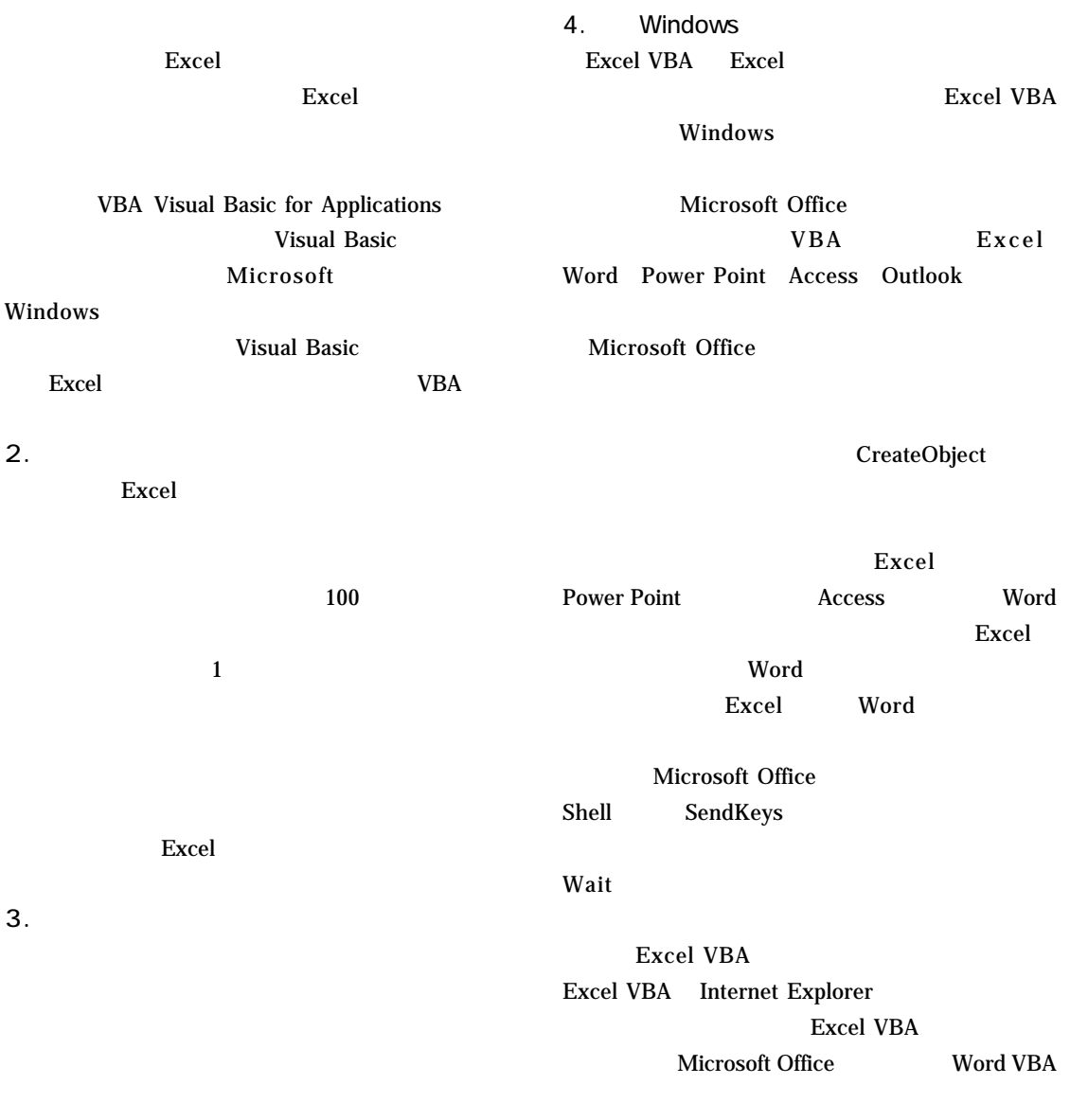

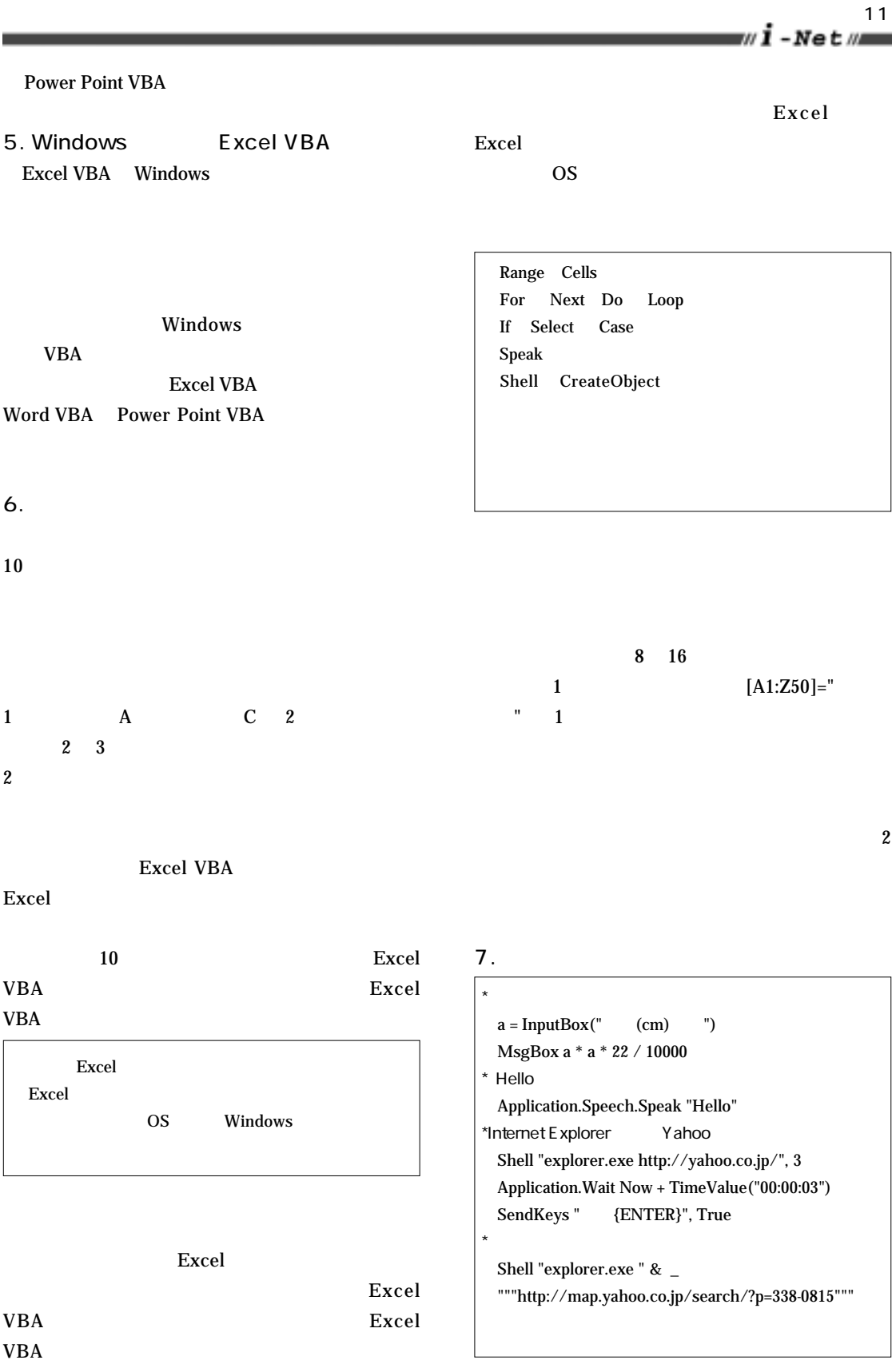